## **電子申請の流れ**

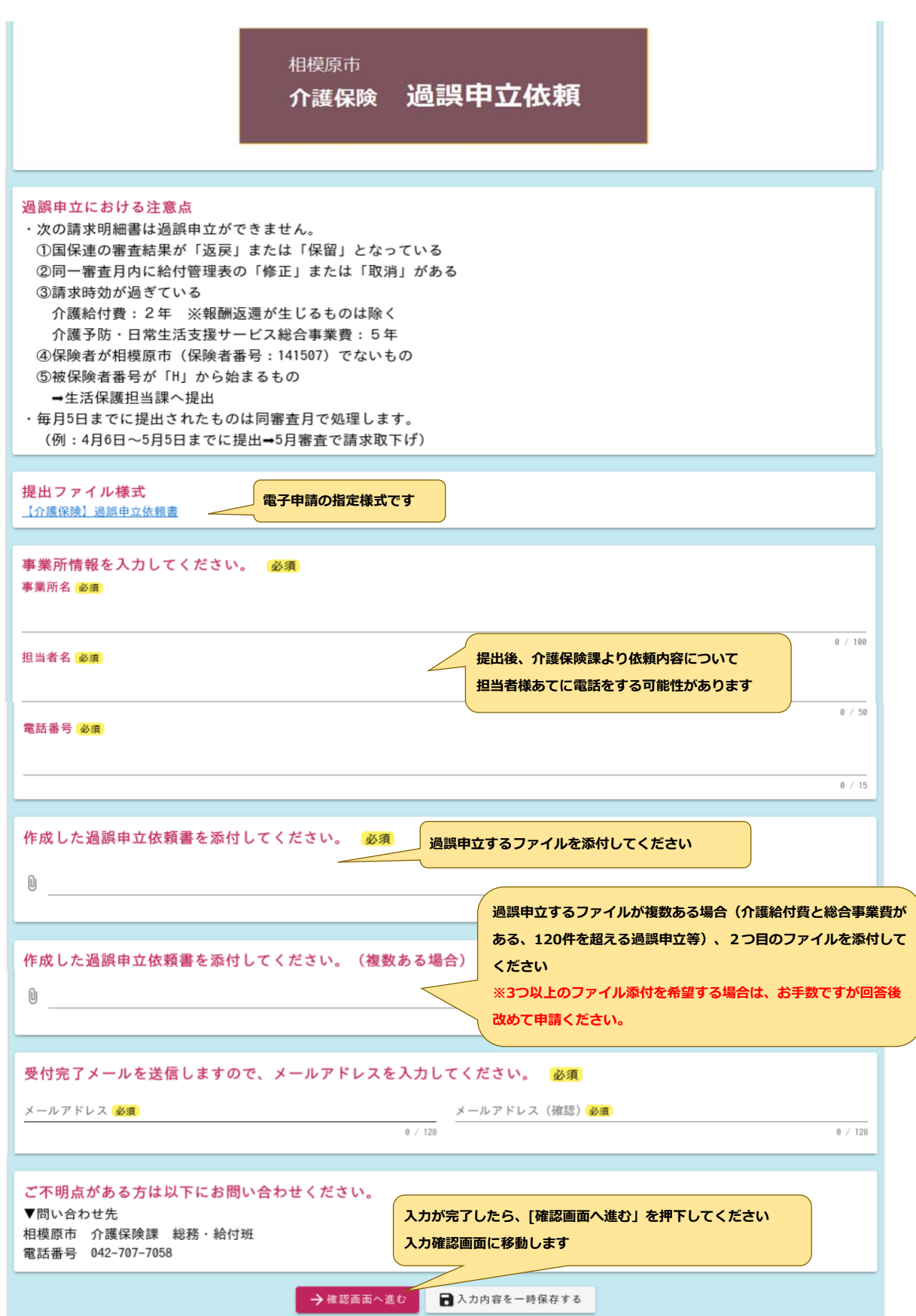

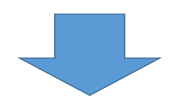

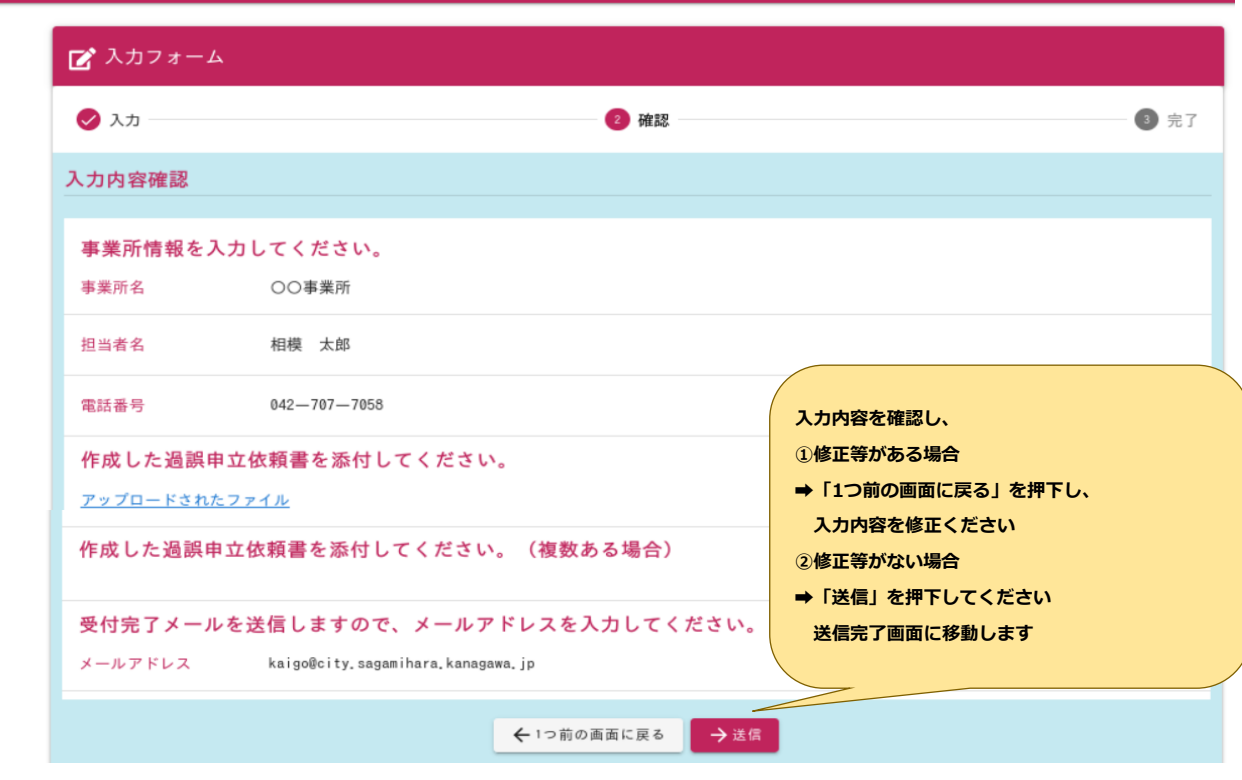

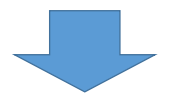

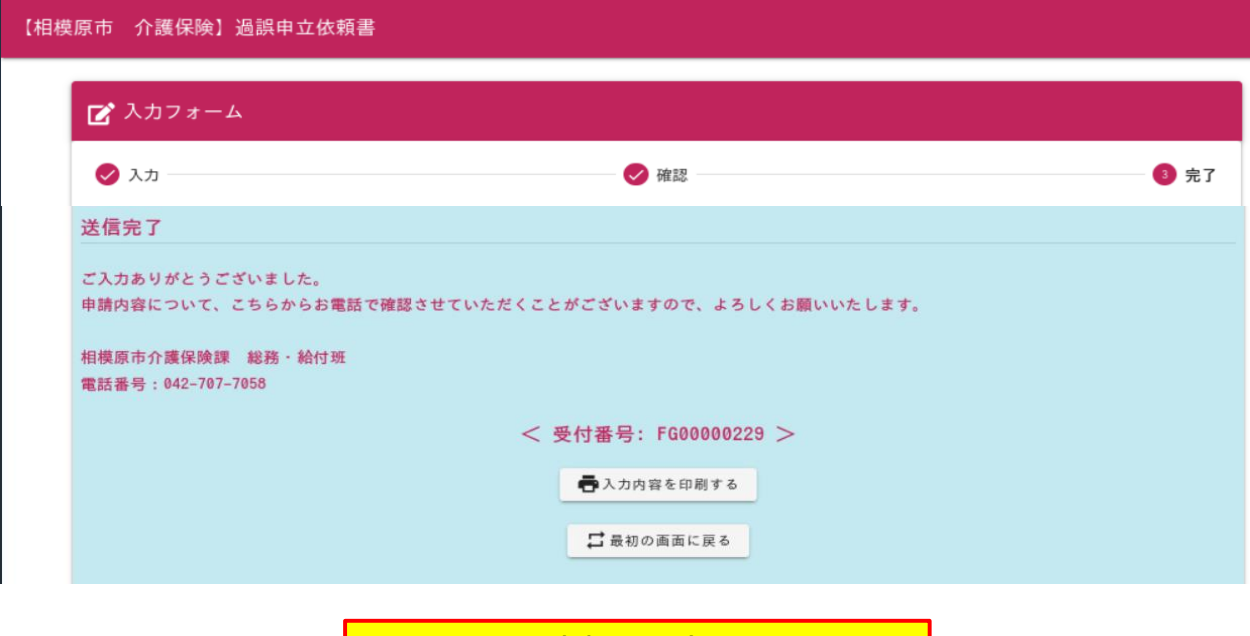

**申請は以上です。 受付完了メールが送信されますので、ご確認ください**